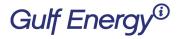

2 Greenway Plaza, Suite 1020 • Houston, Texas 77046 USA Phone: +1 (713) 529-4301, Fax: +1 (713) 520-4433 GulfEnergyInfo.com

### How to create a new Gulf Energy Information Subscription

Welcome to Gulf Energy Information's new subscription system. Please follow these instructions to create your subscription:

Step 1 – <u>Click here to create an account.</u>

Step 2 – Next, create an account.

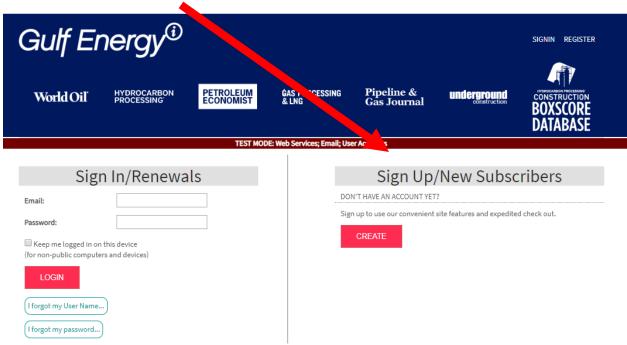

Step 3 – Create an online profile

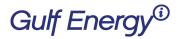

2 Greenway Plaza, Suite 1020 • Houston, Texas 77046 USA Phone: +1 (713) 529-4301, Fax: +1 (713) 520-4433 GulfEnergyInfo.com

| Create an Online Profile                                                                                                    |                                                          |
|----------------------------------------------------------------------------------------------------|----------------------------------------------------------|
| Address Information                                                                                                    |                                                          |
| *First Name:                                                                                                    |                                                          |
| *Last Name:                                                                                                    |                                                          |
| *Country:                                                                                                    | UNITED STATES ▼                                          |
| *Address:                                                                                                    |                                                          |
| Address (Line 2):                                                                                                    |                                                          |
|                                                                                                    |                                                          |
| Address (Line 3):                                                                                                    |                                                          |
| *City:                                                                                                    |                                                          |
| *State:                                                                                                    | Please Select ▼                                          |
| *Postal/Zip Code:                                                                                                    |                                                          |
| *Phone Number:                                                                                                    |                                                          |
| Please include area code, parentheses and blanks are optional                                                                                                    |                                                          |
|                                                                                                    |                                                          |
| Login information                                                                                                    |                                                          |
| *Your Email will be your logi                                                                                                    | in ID                                                    |
| *Password:                                                                                                    |                                                          |
| Password must be at least 5 characters long. It may not contain spaces, but may contain letters, numbers                                                                                                    |                                                          |
| *Confirm password:                                                                                                    |                                                          |
| *Security Question:                                                                                                    | What is the name of your pet? ▼ (for Password Retrieval) |
| *Security Answer:                                                                                                    |                                                          |
| *Email Address/User ID:                                                                                                    |                                                          |
| *Confirm Email:                                                                                                    |                                                          |
| I agree to the use of my personal information as explained in the privacy policies. We may share personal information we collect with third-party vendors in order to communicate with you. After you register, you may opt-out by contacting customer services.  Click here to review privacy policies. |                                                          |
| I'm not a robot                                                                                                    | reCAPTCHA Privagy *Tems                                  |
| Create My Profile                                                                                                    |                                                          |

Once done, click on the blue button 'Create My Profile'.

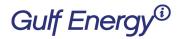

2 Greenway Plaza, Suite 1020 • Houston, Texas 77046 USA Phone: +1 (713) 529-4301, Fax: +1 (713) 520-4433 GulfEnergyInfo.com

#### Answer the demographic questions:

#### **Demographic Questions** HP COMPANY CLASS \*Required Please Select... HP JOB TITLE \*Required Please Select... HP BUYING POWER CHEMICALS/CATALYSTS ☐ ELECTRICALS/MOTORS/DRIVERS ■ ENG/CONST/MAINT SVCS ☐ HEAT TRANSFER PROC CONTR SYS & INSTR ■ MAINTENANCE ☐ VALVES/PIPING/FITTINGS ☐ ENV/POLL CONTR/SULFUR PRESSURE VESS & INTERNALS PUMPS, COMPRESSORS & ROT EQ SPECIAL PROC EQUIP ■ STORAGE & CONTAINERS ■ STRUCTURALS & CONCRETE ☐ SAFETY, HEALTH & LOSS PREV UTILITY/POWER GENERATION ■ TRAINING COMPUTER HDWE & SFTW FINANCIAL SVCES/GEN BUS PIPELINE SHIPPING & DIST NONE OF THE ABOVE HP EWA INFO □ PIPELINES LNG ■ BOXSCORE GAS PROCESSING PLANTS SUBSCRIBE! Click to subscribe

#### Step 4 - Confirmation

# Thank You for Your Subscription

## Subscription Information:

Publication: Hydrocarbon Processing OrderID: 391222-210 Starts with issue date: 5/1/2019

**Delivery Address:** 

Sample Test 123 Main St Houston, TX 77001 USA 713-555-1212